MIT OpenCourseWare <http://ocw.mit.edu>

6.00 Introduction to Computer Science and Programming Fall 2008

For information about citing these materials or our Terms of Use, visit: [http://ocw.mit.edu/terms.](http://ocw.mit.edu/terms)

## **6.00:** Introduction to Computer Science and Programming **Problem Set 8: Dynamic Programming**

**Handed out**: Tuesday, October 21, 2008 **Due**: Thursday, October 30, 2008

# **Introduction**

At an institute of higher education that shall be nameless, it used to be the case that a human advisor would help each student formulate a list of subjects that would meet the student's objectives. However, because of financial troubles, the Institute has decided to replace human advisors with software. Given the amount of work a student wants to do, the program returns a list of subjects that maximizes the amount of value.

The goal of this problem set is to implement a dynamic programming algorithm and learn how to pass functions as arguments.

#### **Workload**

Please let us know how long you spend on each problem. We want to be careful not to overload you by giving out problems that take longer than we anticipated.

#### **Collaboration**

You may work with other students. However, each student should write up and hand in his or her assignment separately. Be sure to indicate with whom you have worked. For further details, please review the collaboration policy as stated in the syllabus.

# **Getting Started**

Download and save these files into the same folder.

- ps8.py: the skeleton you'll fill in for Problems 1–5
- subjects.txt: the list of subjects with value and work information.

# **Problem 1: Building A Subject Dictionary**

The first step is to implement loadSubjects in ps8.py, which loads a list of subjects from a file. Each line of the file contains a string of the form "name,value,work", where the name is a string, the value is an integer indicating how much a student learns by taking the subject, and the work is an integer indicating the number of hours a student must spend to pass the subject. loadSubjects should return a dictionary mapping subject names to tuples, where the tuples are pairs of (learning value, work hours) integers.

```
def loadSubjects(filename):
    """
     Returns a dictionary mapping subject name to (value, work), where the name
     is a string and the value and work are integers. The subject information is
     read from the file named by the string filename. Each line of the file
     contains a string of the form "name,value,work".
     returns: dictionary mapping subject name to (value, work)
    \overline{u} \overline{u} \overline{u}# The following sample code reads lines from the specified file and prin
```

```
# each one.
 inputFile = open(filename)
for line in inputFile:
 print line
# TODO: Instead of printing each line, modify the above to parse the name, 
# value, and work of each subject and create a dictionary mapping the name 
# to the (value, work).
```
**Hint**: You may find split() and strip() methods of strings useful when implementing this. See their documentation at the online [Python Library Reference.](http://docs.python.org/library/stdtypes.html#string-methods) In particular, you may want to use  $split()$  to split at commas and strip() to remove the line break at the end of each line.

You can think of the dictionary returned by loadSubjects as a representation of the full subject catalog. In subsequent problems, we will use dictionaries of the same structure to represent subject selections (subsets of the full subject catalog).

We've provided a function called printSubjects to neatly display the contents of such dictionaries. Here is a sample output (truncated):

```
>>> subjects = loadSubjects(SUBJECT_FILENAME)
>>> printSubjects(subjects)
Course Value Work
====== ==== =====
10.00 1
10.01 2 20 
10.02 1 16 
10.03 6 19 
10.04 3 13 
10.15 8 13
[... TRUNCATED ...]
9.16 9 10 
9.17 9 11 
9.18 7 16 
9.19 9 9
Total Value: 1804
Total Work: 3442
```
You may want to consider writing your own, smaller subjects.txt files so that you have a simpler, more manageable set of subjects on which to test your functions.

## **Problem 2: Subject Selection By Greedy Optimization**

The Institute hired you to implement the program. They asked you to implement a greedy method ( $greedyAdvisor$ ) to formulate a list of subjects that satisfies each student's constraint (the amount of work student is willing to do).

The algorithm should pick the "best" subjects first. The notion of "best" is determined by the use of the comparator. The comparator is a function that takes two arguments—each of which is a (value, work) tuple—and returns a boolean indicating whether the first argument is "better" than the second. Here, the definition of "better" can be altered by passing in different comparators.

We've provided three comparators for you to pass in:

- cmpValue, which compares the values of the subjects
- cmpWork, which compares the workload of the subjects
- cmpRatio, which compares the value/work ratios of the subjects

For instance, if we're given the following subject dictionary, smallCatalog, and a maximum of 15 hours of work:

# name value work  $\{16.00': (16, 8),\}$ 

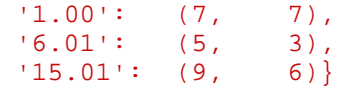

If we were to use greedyAdvisor with the value comparator (look below to see what the function's arguments are):

>>> greedyAdvisor(smallCatalog, 15, cmpValue)

your function will use the comparator and select 6.00 first, then 15.01, and return the following dictionary:

 $\{ '6.00': (16, 8), '15.01': (9, 6) \}$ 

The other subjects are not included because they would bring the total workload above the  $maxWork$  limit. Note: subject names are sorted as strings prior to printing, so that the ordering is unique and guaranteed.

If we were to use the work comparator:

>>> greedyAdvisor(smallCatalog, 15, cmpWork)

your function will select 6.01 followed by 15.01 and return:

 ${6.01': (5, 3), '15.01': (9, 6)}$ 

If we were to use the ratio comparator, your function would return:

>>> greedyAdvisor(smallCatalog, 15, cmpRatio)

your function will select 6.00 followed by 6.01 and return:

 $\{ '6.00': (16, 8), '6.01': (5, 3) \}$ 

Again, printSubjects can be used to neatly format the dictionary returned by greedyAdvisor:

```
>>> selected = greedyAdvisor(smallCatalog, 15, cmpRatio)
>>> printSubjects(selected)
Course Value Work
====== ==== =====
6.00 16 8 
6.01 5 3 
Total Value: 21 
Total Work: 11
```
#### Implement greedyAdvisor in ps8.py:

```
def greedyAdvisor(subjects, maxWork, comparator):
    """
     Returns a dictionary mapping subject name to (value, work) which includes
     subjects selected by the algorithm, such that the total work of subjects in
     the dictionary is not greater than maxWork. The subjects are chosen using
     a greedy algorithm. The subjects dictionary should not be mutated.
     subjects: dictionary mapping subject name to (value, work)
     maxWork: int >= 0
     comparator: function taking two tuples and returning a bool
     returns: dictionary mapping subject name to (value, work)
    \hat{H}^+H^-H^-# TODO...
```
Note: For any given input, there is not always a single (i.e. unique) right answer for the list of subjects. For instance, multiple classes may have the same value and/or work. Also, be sure to test your greedy algorithm on the full subject data from the subjects.txt file.

# **Problem 3: Subject Selection By Brute Force**

As we learned in lecture, a greedy algorithm does not always lead to the globally optimal solution. One approach to finding the globally optimal solution is to use brute force to enumerate all possible solutions and choose the one yielding the best value while satisfying the given constraints.

We have provided an implementation of the brute force algorithm in the function  $bruteForce$  advisor in ps8.py. This function returns a dictionary mapping subject name to (value, work), which represents the globally optimal selection of subjects using a brute force algorithm.

```
def bruteForceTime():
      \bar{n} \bar{n} \bar{n} Runs tests on bruteForceAdvisor and measures the time required to compute
      an answer.
     \overline{u} \overline{u} \overline{u}# TODO...
```
Using the time function introduced in Problem Set 6, see how long this takes for different values of maxWork. Place your code in the bruteForceTime function. What's the largest maxWork you can pass in before the brute force algorithm takes an "unreasonable" amount of time? (You can decide what constitutes an unreasonable amount of time.) Write your observations in the comments underneath your bruteForceTime code.

# **Problem 4: Subject Selection By Dynamic Programming**

We saw in lecture that dynamic programming can be used to reduce an exponential-time optimization algorithm to a pseudopolynomial-time algorithm. This is done by breaking up the original problem into sub-problems and *memoizing* the intermediate solutions to the sub-problems. This results in a speed-up because the solutions to sub-problems are used multiple times, and memoization avoids re-computing these solutions.

In this problem, you will use dynamic programming to find the globally optimal subject selection.

Implement dpAdvisor in ps8.py, which returns a dictionary mapping subject name to (value, work) found by the dynamic programming method.

```
def dpAdvisor(subjects, maxWork):
    """
    Returns a dictionary mapping subject name to (value, work) that contains a
    set of subjects that provides the maximum value without exceeding maxWork.
     subjects: dictionary mapping subject name to (value, work)
    maxWork: int >= 0
     returns: dictionary mapping subject name to (value, work)
   n n<sup>n</sup>
    # TODO...
```
**Hint**: Can you reduce this problem to another problem we've encountered which can be solved by dynamic programming?

Here is a sample output, using the subject catalog that was loaded as shown in the example in Problem 1:

```
>>> printSubjects(dpAdvisor(subjects, 30))
Course Value Work
====== ==== =====
12.04 7
12.09 8 2
```
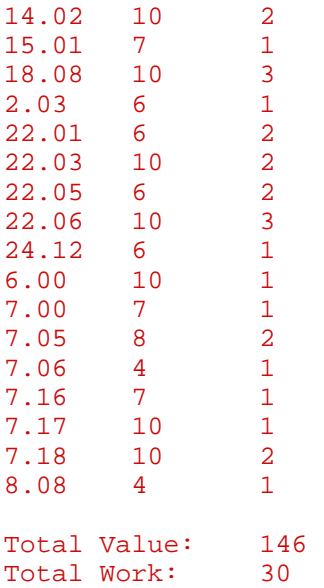

### **Problem 5: Performance Comparison**

Measure the performance of dpAdvisor as you did in Problem 3. How does the performance of the dynamic programming algorithm compare to that of the brute force algorithm? Place your timing code in dpTime and your observations in comments below dpTime.

```
def dpTime():
      \bar{n} \bar{n} \bar{n} Runs tests on dpAdvisor and measures the time required to compute an
      answer.
      \overline{n} \overline{n} \overline{n}# TODO...
```
### **Hand-In Procedure**

- 1. **Save.** All your code should be in a single file called ps8.py.
- 2. **Time and collaboration info.** At the start of the file, in a comment, write down the number of hours (roughly) you spent on this problem set, and the names of whomever you collaborated with. For example:

```
 # Problem Set 8
 # Name: Jane Lee
 # Collaborators: John Doe
 # Time: 1:30
```

```
 ... your code goes here ...
```
- 3. **Sanity checks.** After you are done with the problem set, do these sanity checks:
	- $\circ$  Run the  $ps8.py$  file, and make sure it can be run without errors.
	- o Test your loadSubjects and make sure it can load the supplied subjects.txt.
	- o Run each function you implemented in Problems 2 and 4 and make sure they return what you think they do.